## **Klasówka poprawkowa z Programowania Obiektowego** *5 czerwca 2OO8*

*Bitwa robotów wojennych* odbywa się na *polu bitwy* reprezentowanym przez cykliczną planszę o rozmiarze 8 na 8 (tzn. każde pole ma dokładnie 4 sąsiadujące pola). Uczestniczą w niej dwa *roboty*, których celem jest zniszczenie się nawzajem.

Początkowo roboty ustawione są tak jak na poniższym diagramie, gdzie 'vA' i '^B' reprezentują roboty A i B skierowane odpowiednio na południe (v) i na północ (^).

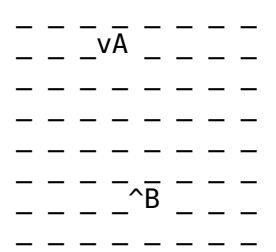

Każda tura bitwy składa się z wielu *akcji* wykonywanych przez roboty. Przed każdą tura robot planuje sekwencje tylu akcji ile ma w tym momencie wytrzymałości (początkowo 5) po czym roboty na przemian wyko-nują wszystkie kolejne akcje planu<sup>[1](#page-0-0)</sup>. Tury są również rozpoczynane na przemian.<sup>[2](#page-0-1)</sup> Rozróżniamy akcje *ataku*:

- strzał (S) robot strzela przed siebie laserem mającym zasięg wzdłuż całej linii (cyklicznie);
- uderzenie (U) robot wykonuje zamach ramieniem, obejmujący trzy pola przed nim: jedno na wprost i dwa na lewy i prawy ukos;

oraz akcje *ruchu*:

- *krok* naprzód (^) albo do tyłu (v) (wykonanie jest możliwe tylko wtedy gdy pole docelowe jest wolne, w przeciwnym przypadku akcja przepada);
- *obrót* (zmiana kierunku) w lewo (<) albo w prawo (>).

Wszystkie akcje odbywają się względem aktualnego *kierunku* ustawienia robota i wszystkie akcje z wyjątkiem obrotów zachowują ten kierunek. Jeżeli w wyniku akcji ataku w jego zasięgu znalazł się robot-przeciwnik, to traci on punkt wytrzymałości<sup>[3](#page-0-2)</sup>. Gra kończy się od razu gdy jeden robot zniszczy drugiego. Robot jest zniszczony gdy jego wytrzymałość spadnie do 0.

Roboty mogą planować walkę według różnych strategii<sup>[4](#page-0-3)</sup>, np. *spanikowany robot* wykonuje losowy ciąg akcji. Należy napisać w Javie kod programu symulującego bitwę spanikowanych robotów wojennych. Symulacja powinna wypisywać w każdej turze plany akcji robotów, ich wytrzymałość oraz stany pola bitwy po poszczególnych akcjach.

## **Przykładowy zapis początku bitwy:**

| Tura 1                  |          |          |                                                                                             |
|-------------------------|----------|----------|---------------------------------------------------------------------------------------------|
| A $(5)$ : $v$ S $v$ U < |          |          |                                                                                             |
| B (5): $v < U ^ S$      |          |          |                                                                                             |
| A(5): v                 | A(5): S  | A (5): v | A(4): U                                                                                     |
| B(5): v                 | B(5): <  | B(5): U  | $B(5):$ ^                                                                                   |
| <b>VA</b>               | vA       |          |                                                                                             |
|                         |          |          |                                                                                             |
|                         |          |          |                                                                                             |
|                         |          |          | $\begin{array}{cccccccccccccc} \bullet & \bullet & \bullet & \bullet & \bullet \end{array}$ |
|                         |          |          |                                                                                             |
|                         |          |          |                                                                                             |
| $^{\wedge}B$            | $\leq$ B | vA < B   |                                                                                             |
|                         |          |          |                                                                                             |

<span id="page-0-0"></span><sup>1</sup> Plan jest ustalany raz na turę i nie może ulec zmianie w czasie wykonywania akcji w turze.

<span id="page-0-1"></span><sup>2</sup> Przykładowo, gdy roboty A i B mają odpowiednio 5 i 3 punkty wytrzymałości na początku tury, kolejność wykonywania akcji przy B rozpoczynającym turę jest następująca: BABABAAA. Grę rozpoczyna dowolny robot.

<span id="page-0-2"></span><sup>3</sup> Czyli, przykładowo, strzał nie uszkadza strzelającego robota.

<span id="page-0-3"></span><sup>4</sup> Można założyć, że robot widzi całą planszę.